COSC 175 General Computer Science C. Dierbach Spring 2011

**LAB 7** – for Loops

## **New Python Instructions Needed for This Lab**

#### **Iterative Control**

for statement  $e.g., for k in range(1,10):$ 

----- -----

print statement without line break,

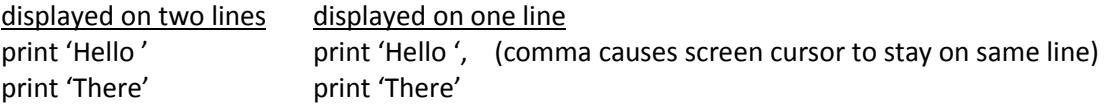

## **Task 1**

Write a simple program that **uses a for loop** to allow the user to indicate a range of integers to sum over. For example, if the smallest value is 5 and the largest is 15, then the program will sum all the values between 5 and 15, inclusive,

 $5 + 6 + 7 + ... + 14 + 15$ 

# **Task 2**

Write a program using nested for loops that outputs the following table.

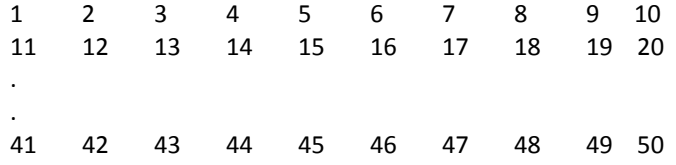

# **What to Turn In**

• copy of the program file posted to BlackBoard